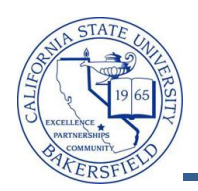

## **Assigning Administrative Grades**

These instructions will guide in recording administrative grades, such as I or WU.

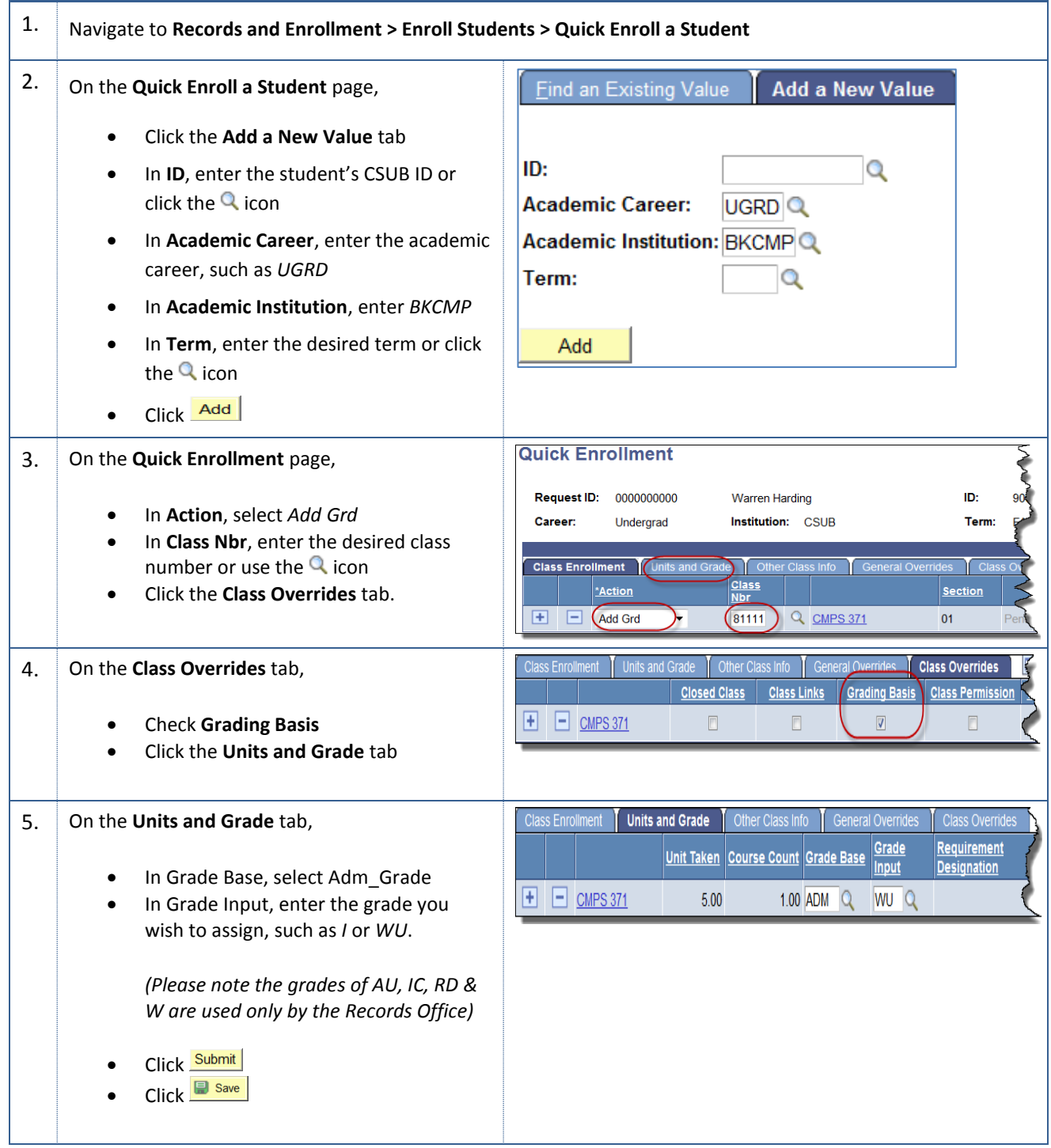